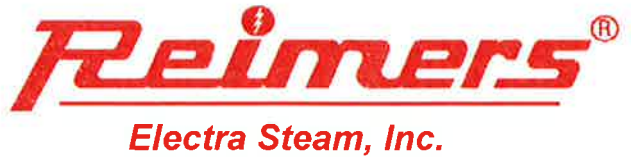

4407 Martinsburg Pike Clear Brook. VA 22624 **USA** 

Phone: 540-662-3811 Fax: 540-665-8101 email: Sales@reimersinc.com web: www.reimersinc.com

# **RHP600 - RHP750 Steam Boiler Series**

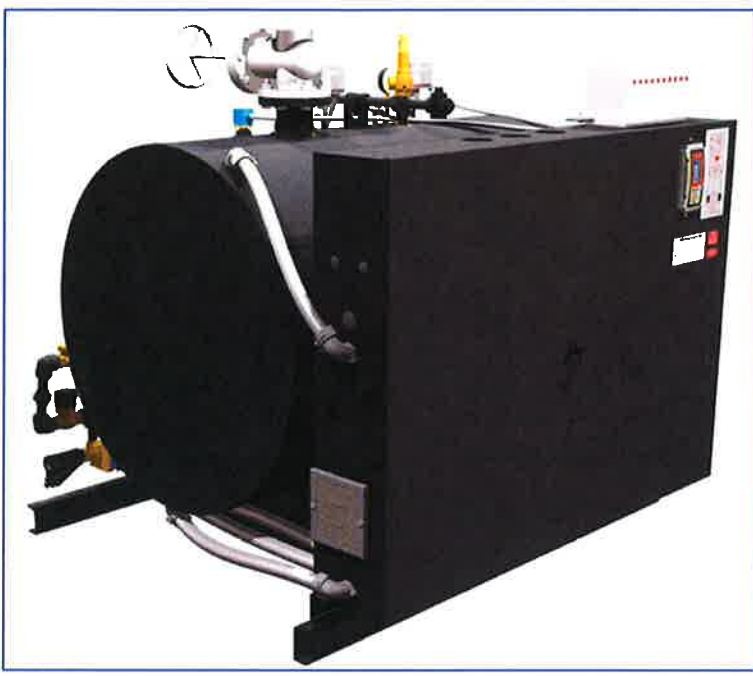

### **Applications**

- **Dry Cleaning**
- **Food Service**
- **Laboratories**
- **Automotive Industry**

### **Features**

- Maximum safety relief valve setting 150psi  $\bullet$
- All boilers are manufactured in accordance with the requirements of the A.S.M.E. Boiler and Pressure Vessel Code and A.S.M.E. CSD-1. Each boiler bears the National Board Stamp "S".
- High quality saturated steam, operating pressure range  $\bullet$  $0 - 135$ psig
- Heavy duty carbon steel pressure vessel. Vessel jacket and electrical enclosure made from black painted carbon steel
- Large selection of optional equipment

#### **Standard Equipment of Each Boiler Includes:**

- A.S.M.E. pressure relief valve
- Two (2) boiler bottom blowoff valves (one quick-opening and one slow opening) as per A.S.M.E. Code B31.1
- 4" flanged class 150# carbon steel steam outlet valve
- High pressure feed pump in RHPH- and RHPHC-models
- One (1) primary high pressure cutoff control with automatic reset and one (1) secondary high pressure cutoff control with manual reset
- One (1) primary low water cutoff control with automatic reset and one (1) secondary low water cutoff with manual reset
- PID-step controller with 10 heating stages
- Digital readout of the operating pressure
- **Magnetic contactors**
- Internal branch circuit fusing
- Main supply power distribution block
- Indicator lights for POWER, REFILLING, HEATING, ALARMS and Automatic Boiler Blowoff Status

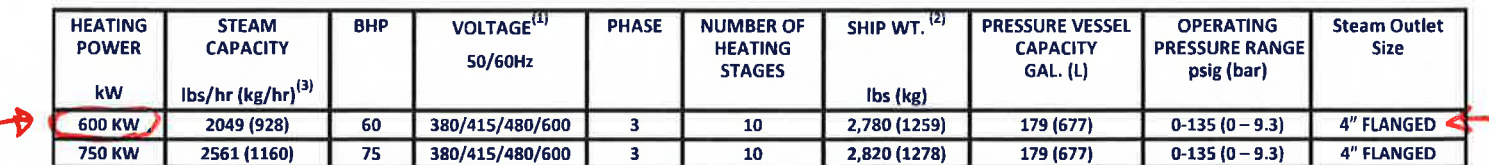

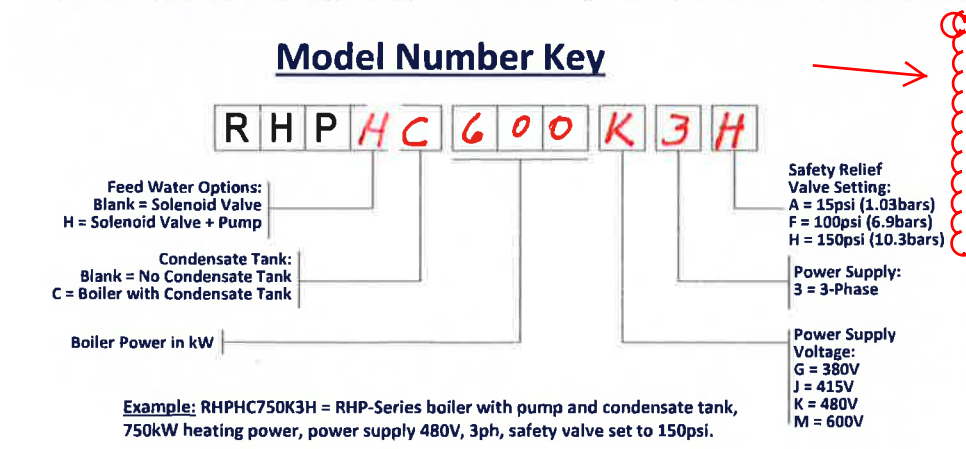

(1) Each boiler model requires two (2) power supplies: Primary heating power and secondary control voltage. Nominal control voltage is 120V, 50/60Hz. Boiler models rated for 380V and 415V are equipped with control voltage transformers that require 220/240V applied to their primary side in order to provide the 120V AC control voltage to the boiler. As an option, all boiler models can be equipped with control voltage transformers so that only the heating power supply needs to be connected to the holler

On boiler equipped with condensate tank, add 250lbs (113kg) to shipping weight

(3) The STEAM CAPACITY listed above is based on the evaporation rate from and at 212°F, at 0 psig. If the boiler feed water temperature is 50°F, then the STEAM CAPACITY for each model listed above is approximately 15% lower.

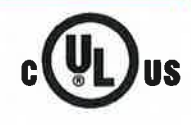

## **Electrical Specifications**

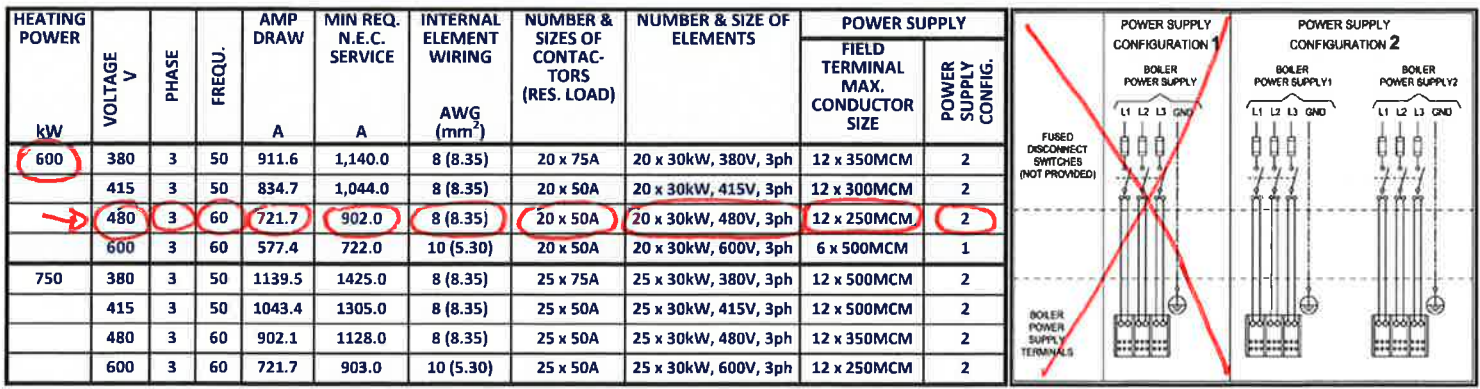

### **Construction**

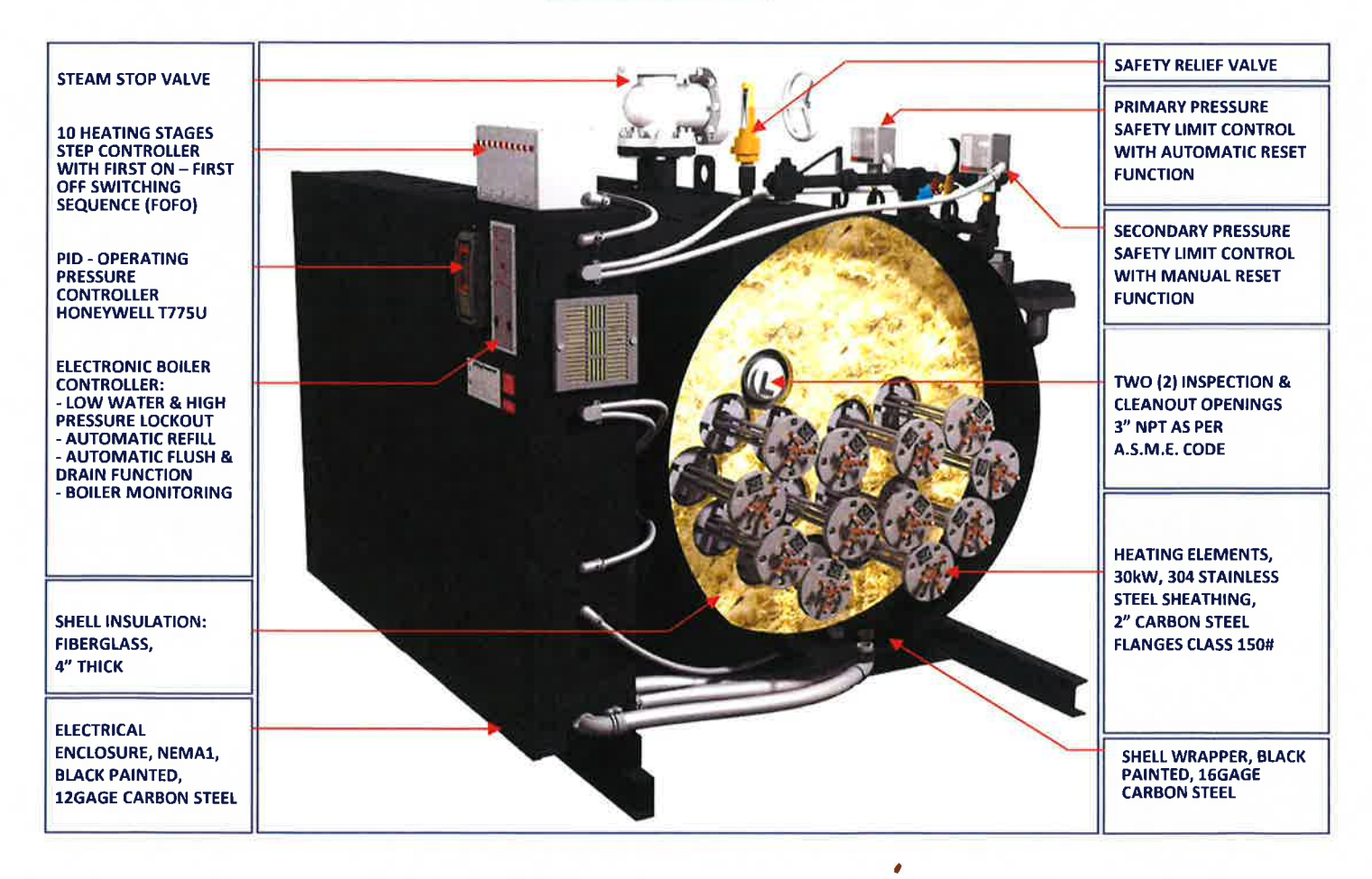

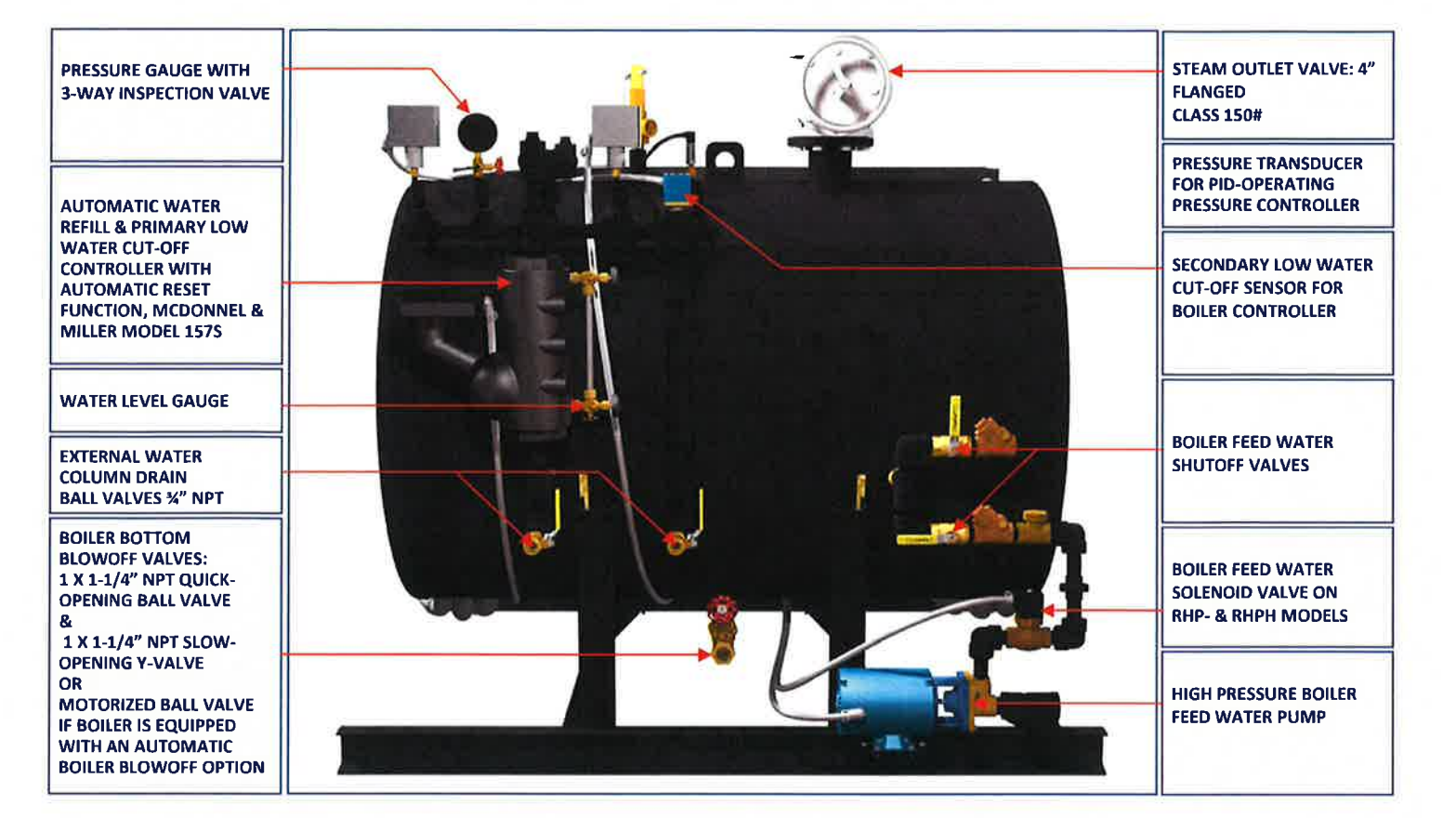

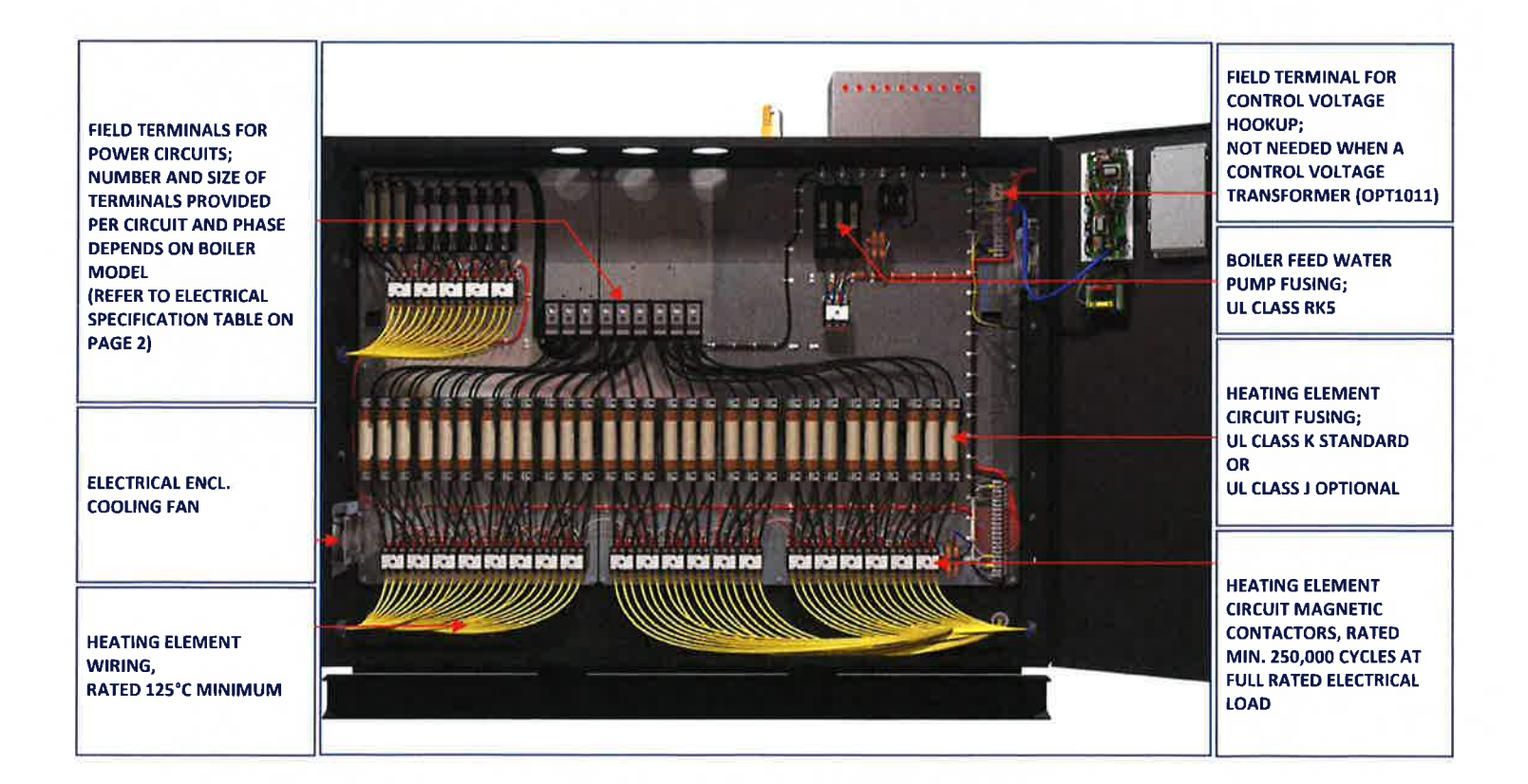

# **Dimensional Drawings (approximate)**

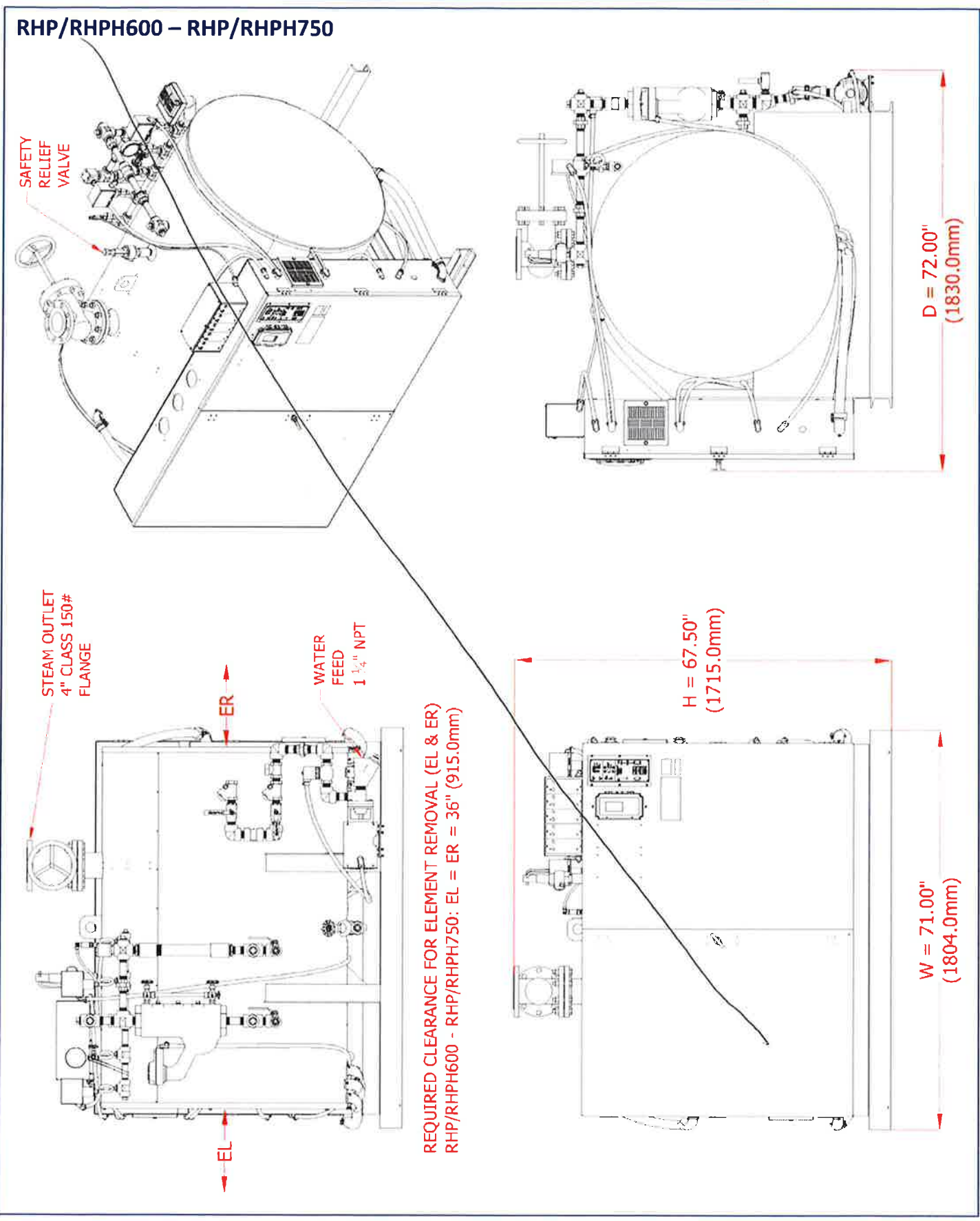